mSupply documentation wiki - https://docs.msupply.org.nz/

## **23. Integration with other systems**

- [23.01. DHIS2 integration](https://docs.msupply.org.nz/integration:dhis2_integration)
- [23.02. DHIS2 LMIS integration](https://docs.msupply.org.nz/integration:dhis2_lmis_integration)
- [23.03. FrontlineSMS integration](https://docs.msupply.org.nz/integration:frontlinesms_integration)
- [23.04. mSupply eLMIS interface](https://docs.msupply.org.nz/integration:elmis_interface)
- [23.05. Moneyworks integration](https://docs.msupply.org.nz/integration:moneyworks)
- [23.06. MYOB](https://docs.msupply.org.nz/integration:myob)
- [23.07. NHLMIS integration](https://docs.msupply.org.nz/integration:nhlmis)
- [23.08. HL7 and Tamanu/Patis Plus integration](https://docs.msupply.org.nz/integration:hl7_integration)
- [23.09. iVEDiX integration](https://docs.msupply.org.nz/integration:ivedix)
- [23.10. Siglofa integration](https://docs.msupply.org.nz/integration:siglofa)

Previous topic: *[22. mSupply Mobile \(Android\)](https://docs.msupply.org.nz/mobile)* | | Next topic: *[24. Data Tables and Fields](https://docs.msupply.org.nz/tables_fields)*

From: <https://docs.msupply.org.nz/> - **mSupply documentation wiki**

Permanent link: **<https://docs.msupply.org.nz/integration>**

Last update: **2021/10/08 11:05**

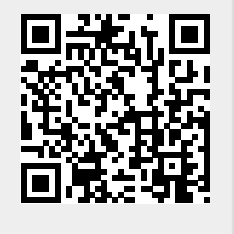

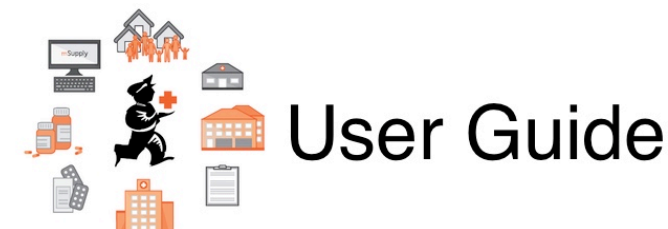